# **CoreWavPack DirectShow Filters Crack Free Download PC/Windows (Updated 2022)**

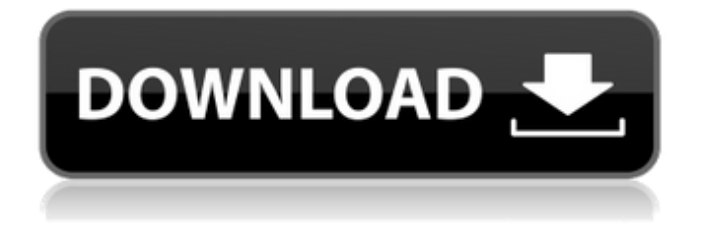

### **CoreWavPack DirectShow Filters Crack + Activation Code Free Download**

3 Filters (MS-DAT, MS-DIF, MS-MP3) 2 AUXSink Output Streams 2 AUX Source Streams 1 InputStream 1 Windows Media Reader (MS-DAT) 1 Windows Media Reader (MS-DIF) 1 Windows Media Reader (MS-MP3) The three filters used to decode WavPack files are: MS-MP3 Decode Filter (WavPack Decoder) MS-DAT Decode Filter (WavPack Decoder) MS-DIF Decode Filter (WavPack Decoder) The decoded audio samples are stored in the same order as they appear in the WavPack file. MS-MP3 Decode Filter (WavPack Decoder) MS-DAT Decode Filter (WavPack Decoder) MS-DIF Decode Filter (WavPack Decoder) The following files are included in this pack: .wvw Filters.wxz Template.wxz Special Folders.wxz Buttons.wxz An example of use is illustrated below: Open file wvw1.wvw in Windows Media Player. The file should be opened and not hidden. Click on "File" menu, and select "Open Recent". Select wvw1.wvw and press "Open". Ensure the "Hide temporary files" check box is not checked. Press OK. Click on "File" menu, and select "Open file". Select wvw1.wvw and press "Open". The audio should be successfully opened by Windows Media Player. Open a file in Winamp. Right click on the file and select "Open with Winamp". Select "Media player", and click on the "Play" button. Notes: The "Load options from..." options is a good method to add the filter pack into any existing DirectShow instance. Only the needed options are loaded. If you are using the template.wxz, the "Load options from..." options will show a "Cannot load options. The file or folder doesn't exist or is inaccessible." error. Please consider reporting this bug. Version: 1.1.0.0.16 (Win 7/8/8.1/10/10.1/10.2) 1

#### **CoreWavPack DirectShow Filters Crack+**

WavPack decoder for DirectShow filters (applies to all CoreAudio drivers): - WavPack Decoder filter - WavPack Detector filter - WavPack File Reader filter The requirements are Windows Vista and Windows 7. The purpose of this project is to update the CoreAudio SDK and DSP for Studio One and One 6.5 and then to distribute it for public use, as well as to create CoreAudio DirectShow Filters for Windows. The filters created with the SDK for Windows and the SDK for Mac OS X, can be used with CoreAudio as they are, without the need to adapt them to Visual Studio. The filters can be used on Studio One 6.5 or Studio One 6.5 64-bit. For Studio One V6, they can be used directly or with the SDK for OS X. The ones that will be created and distributed to developers on this site will be composed of 3 filters: - WavPack Detector - WavPack File Reader - WavPack Decoder The filters are supported by Windows Vista and Windows 7. A lot of functions were added to the SDK. If you want to learn more about how to use them, you can find this link on the official web site: CoreAudio SDK Links The following graphic shows the time line of the developments that will be performed with the project. You can contact me on the following addresses: skullbox@gmail.com indiegogo.com/projects/coreaudio-directshow-filters skullbox@xkcd.com Another email to SkullboxXCD@Gmail.com if you want to contact me for other reasons.Q: EXISTS, IS NOT NULL & IN: Interpretation of results How can I interpret the results of the following query. I want to know whether a given function exists or not. CREATE OR REPLACE FUNCTION test  $f_n(x)$  id INTEGER) RETURNS BOOLEAN AS \$BODY\$DECLARE -- This works fine x VARCHAR2(255); y NUMBER :=  $x$  id; BEGIN 6a5afdab4c

## **CoreWavPack DirectShow Filters**

It can open files with the following extensions: \*.wva \*.wvw \*.wav \*.Wav \*.WAVE \*.wma \*.wmid \*.wmo \*.wvx \*.wvp \*.wvr \*.wvs \*.wvz \*.wavz In addition, the pack also includes the files that can be opened with that extensions: \*.wva \*.wvw \*.wav \*.Wav \*.WAVE \*.wma \*.wmid \*.wmo \*.wvx \*.wvp \*.wvr \*.wvs \*.wvz \*.wavz CoreWavPack DirectShow Filters Latest version available. CoreWavPack Tools: CoreWavPack Indicator: Tool that works as an indicator, it shows the status of your computer. CoreWavPack Decoders: CoreWavPack Media Converter: Tool that converts one type of audio file to another type. CoreWavPack Audio Filters: CoreWavPack Audio Decoder: Application that can decode your audio files. CoreWavPack MP3 to Audio Converter: Application that converts your audio files to MP3 format. CoreWavPack AAC to Audio Converter: Application that converts your audio files to AAC format. CoreWavPack FLAC to Audio Converter: Application that converts your audio files to FLAC format. CoreWavPack OGG to Audio Converter: Application that converts your audio files to OGG format. CoreWavPack AVI to Audio Converter: Application that converts your audio files to AVI format. CoreWavPack AC3 to Audio Converter: Application that converts your audio files to AC3 format. CoreWavPack XVID to Audio Converter: Application that converts your audio files to XVID format. CoreWavPack MP3 to Audio Converter: Application that converts your audio files to MP3 format. CoreWavPack AAC to Audio Converter: Application that converts your audio files to AAC format. CoreWavPack FLAC to Audio Converter: Application that converts your audio files to

#### **What's New in the CoreWavPack DirectShow Filters?**

"CoreWavPack DirectShow Filters" is a video and audio filter (DirectShow filter) that enables you to open and play MPEG files with CoreAudio (Apple's standard audio APIs). The filter supports 2 formats that are natively supported by the AVFormat filters as far as I can tell (prog.avi - M4V and avi). No need to install any codecs as there are included in the filter. So you can just install the filter and the files will open. The filter works with any OS X version. If you have problems just send me a request on the support mail. The download files are zip archives. You can use WinRAR to open it. Files are NSScreenShot-15.zip for the Mac OS X version and NSScreenShot-20.zip for the Windows version. I made some adjustments to the filters to make them compatible with the most recent version of OS X. I tested the filters with CoreAudio with version 10.8.5 and more recent, without noticing any issue. A short video showing the filters in action: Check out the specs of CoreWavPack on the above link. I didn't test the filters on CoreAudio, so I hope you have better luck and provide some feedback regarding their compatibility. UPDATE (14/12/14): Got a problem. When I open the files with "CoreWavPack DirectShow Filters" they don't play but just open as normal. Seems as if the files are not encoded in the required formats. Check out the posts on the DDwiki website regarding playing a CoreWavPack file using CoreAudio on OS X. I'll try to install CoreWavPack DirectShow Filters directly on OS X. As I know that CoreAudio can't play files in other formats than those generated by Apple, I'll try to figure out if there are some "statically compiled" filters for decoding CoreAudio files. Thanks very much for adding these filters! I've had problems using CoreAudio to play back M4P files before. Using these filters and the DirectShow WavPack player the files played back perfectly on my Mac. I have set up an account and would like to say that I love the Support section on this site. I created a Custom Filters template in OS X 10.8.5 using the ones you provided and they seem to work quite well (even if they would need

# **System Requirements For CoreWavPack DirectShow Filters:**

OS: Windows 7/8/8.1/10 (32/64-bit) Processor: Intel Core i3-530 @ 2.20 GHz or equivalent Memory: 4 GB RAM Graphics: Intel HD graphics 4000 or equivalent Storage: 10 GB available space Network: Broadband Internet connection Input: Keyboard & Mouse Resolution: 1280x720 or equivalent \*The above minimum system requirements are based on the Windows 10 May 2018 Update and may be subject to change without notice. Recommended:

<https://macroalgae.org/portal/checklists/checklist.php?clid=10135>

<https://gretchenscannon.com/2022/06/08/pc-third-eye-crack-free-download-latest-2022/>

<http://pzn.by/?p=15330>

<https://nixxcommerce.com/advert/taskbar-activate-download/>

[https://wo.barataa.com/upload/files/2022/06/Dw5clI2lQAqEynAOXgSO\\_08\\_b82908db719c8a0632c43fed9f50ff54\\_file.pdf](https://wo.barataa.com/upload/files/2022/06/Dw5clI2lQAqEynAOXgSO_08_b82908db719c8a0632c43fed9f50ff54_file.pdf)

<http://goldenhome.info/2022/06/08/mue-for-firefox-6-0-5-crack-activation-key-free-download-latest/>

http://sevillalocalmedia.com/wp-content/uploads/2022/06/LongBar\_Free\_For\_Windows\_2022\_New.pdf

<https://orbeeari.com/cpumon-1-70-2-crack-lifetime-activation-code/>

<https://slab-bit.com/usb-drive-antivirus-free-license-key/>

[http://chatroom.thabigscreen.com:82/upload/files/2022/06/Hrh3ScNtJNQdo8Cgt8ij\\_08\\_b82908db719c8a0632c43fed9f50ff54](http://chatroom.thabigscreen.com:82/upload/files/2022/06/Hrh3ScNtJNQdo8Cgt8ij_08_b82908db719c8a0632c43fed9f50ff54_file.pdf) [\\_file.pdf](http://chatroom.thabigscreen.com:82/upload/files/2022/06/Hrh3ScNtJNQdo8Cgt8ij_08_b82908db719c8a0632c43fed9f50ff54_file.pdf)